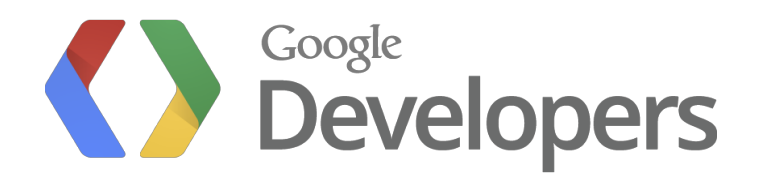

## Dart: HTML of the Future, Today!

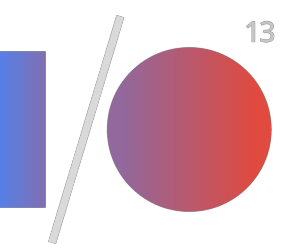

Happy web dev with Dart

Emily Fortuna and Sigmund Cherem Google

## Web development, today

 $\mu$ 

webbaliah / [CC-BY-SA-2.0](http://creativecommons.org/licenses/by-sa/2.0/) / http://www.flickr.com/photos/webbaliah/236817

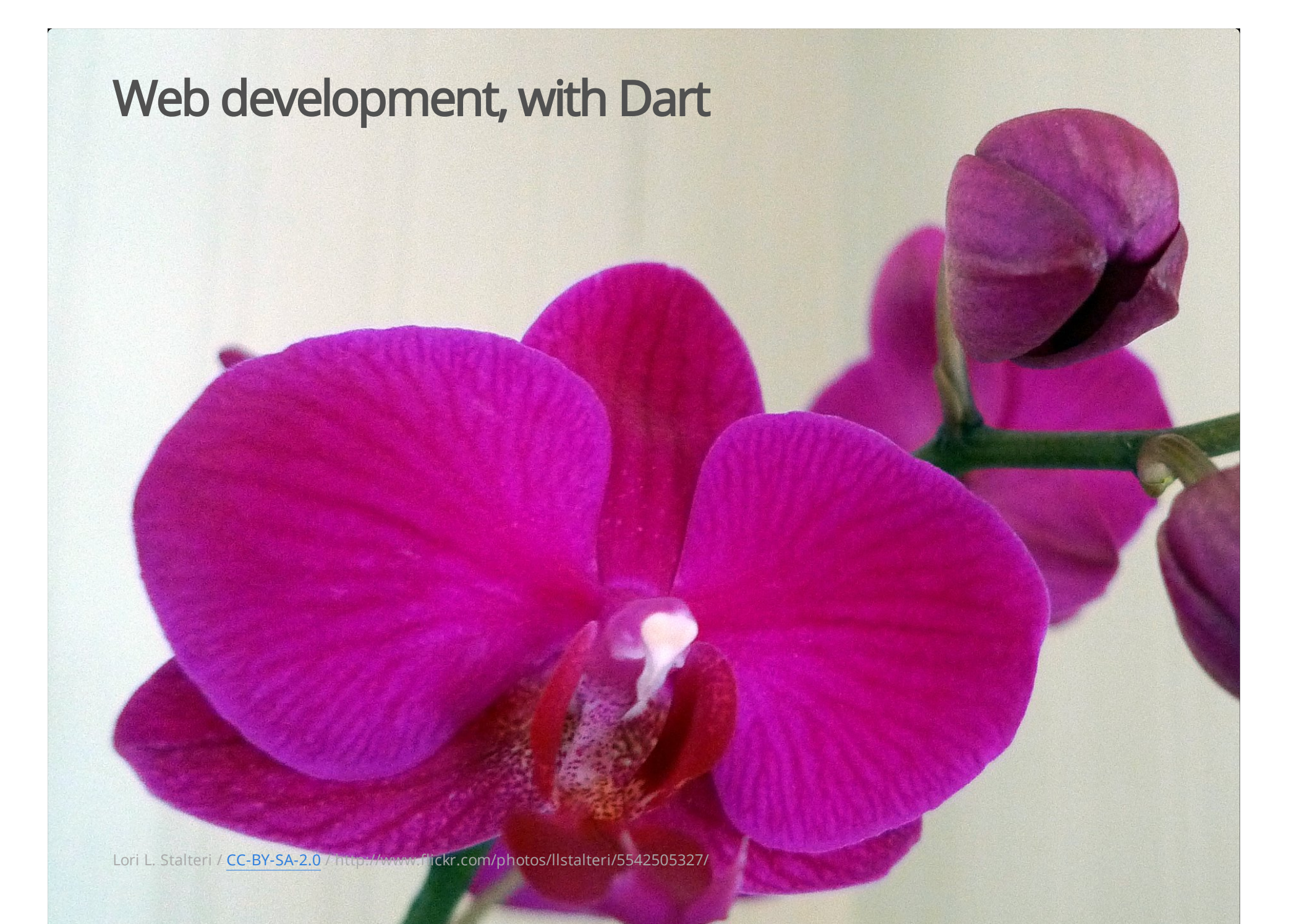

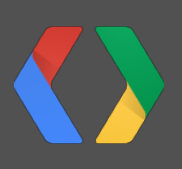

# Improving DOM APIs

## Code feels like native Dart

DOM operations return Dart lists and maps

Your mission: loop through HTML elements.

var arr = document.body.childNodes; // Array-like object for (var index in arr) *//index=0,1,2,3,length,item(Herebedragons!)*

List<Node> list = document.body.children; // Dart list! for (var node in list) // You can have a pony!

**DART** 

**JAVASCRIPT** 

AlphaSonam / [CC-BY-SA-3.0](http://creativecommons.org/licenses/by-sa/3.0/) / http://alphasonam.deviantart.com/art/Rainbow-Dash-D-316317560

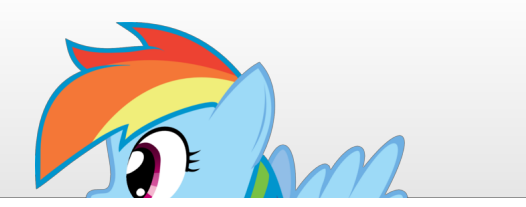

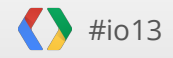

## Rich libraries in Dart: Futures and Streams

**DART** 

Future: a promise of a value that will be resolved later

```
//Likecallbacks,buteasiertocompose.
var future1 = somethingAsynchronous()
      .then(callback)
      .catchError(trapAsynchronousErrors)
      .then(doSomethingElse)
      ...
var future2 = anotherAsynchronousThing();
var future3 = Future.wait([future1, future2]);
```
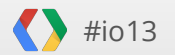

## Futures in async DOM APIs

```
var xhr = new XMLHttpRequest();
xhr.onload = function() {
  processResponse(this.responseText);
};
xhr.open("GET", "http://...", true);
xhr.send();
```
var future = HttpRequest.getString('http://...'); future.then(processResponse);

**DART** 

JAVASCRIPT

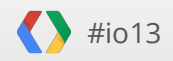

## More sublibraries, fewer prefixes

SVGRect -> Rect, IDBCursor -> Cursor

import'dart:web\_gl'; example: web\_gl'; DART

import 'dart:svg'; new RectElement(); **DART** 

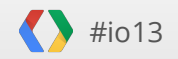

## Named arguments

Remember when this was the way to create a MouseEvent?

*//event.initMouseEvent(type,canBubble,cancelable,view, // detail,screenX,screenY,clientX,clientY,ctrlKey, // altKey,shiftKey,metaKey,button,relatedTarget);* JAVASCRIPT

```
event.initMouseEvent('mouseout', true, true, window, 0, 0, 0, 0, 0, 0,
    false, false, false, true);
```
How do you remember the order of all those parameters?

new MouseEvent('mouseout', metaKey: true); DART

## Named arguments

also help with discoverability

```
JAVASCRIPT
dirEntry.getDirectory('/new/path',
     {exclusive: true, create: true},
     function(entry) { console.log('success'); });
                                                                                          DART
dirEntry.createDirectory('/new/path', exclusive: true).then(
     (\_) => console.log('success'));
                                    aocument.query #stopKtcDemo J
                             DC
                             59
                                        (evt) { video.pause(); vid
                             60
                                  \mathcal{D}:
                            61dirEntry.create
                            62 7
                                             CreateDirectory(String path, {bool exclusiv
                                            CreateFile(String path, {bool exclusive}) -
                            63
                                             CreateReader() -> DirectoryReader
   #io13
```
### **Discoverable APIs**

var div =  $new$  DivElement(); div.style.backgroundColor = 'green'; // this div id="discoverable"

#### mouseMoveDemo

**DART** 

**DEMO** 

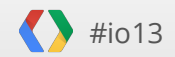

# Where's my jQuery?

Hint: it's already baked in!

Rdsmith4 / [CC-BY-SA](http://creativecommons.org/licenses/by-sa/2.5/deed.en) 2.5 / http://commons.wikimedia.org/wiki/File:Chocolate\_chip\_cookies.jpg

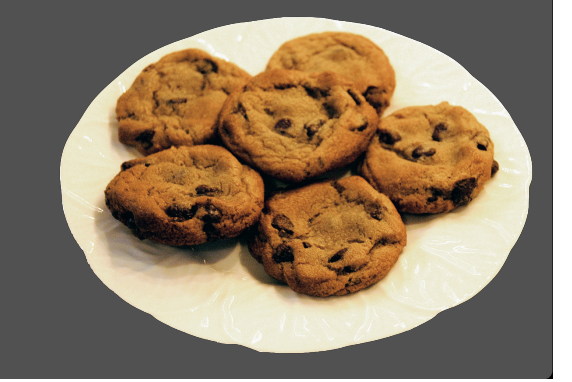

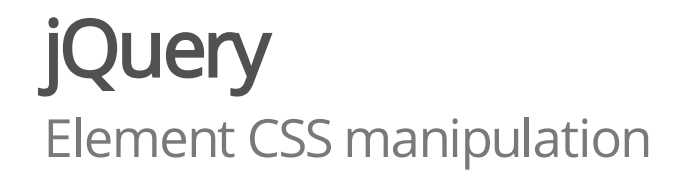

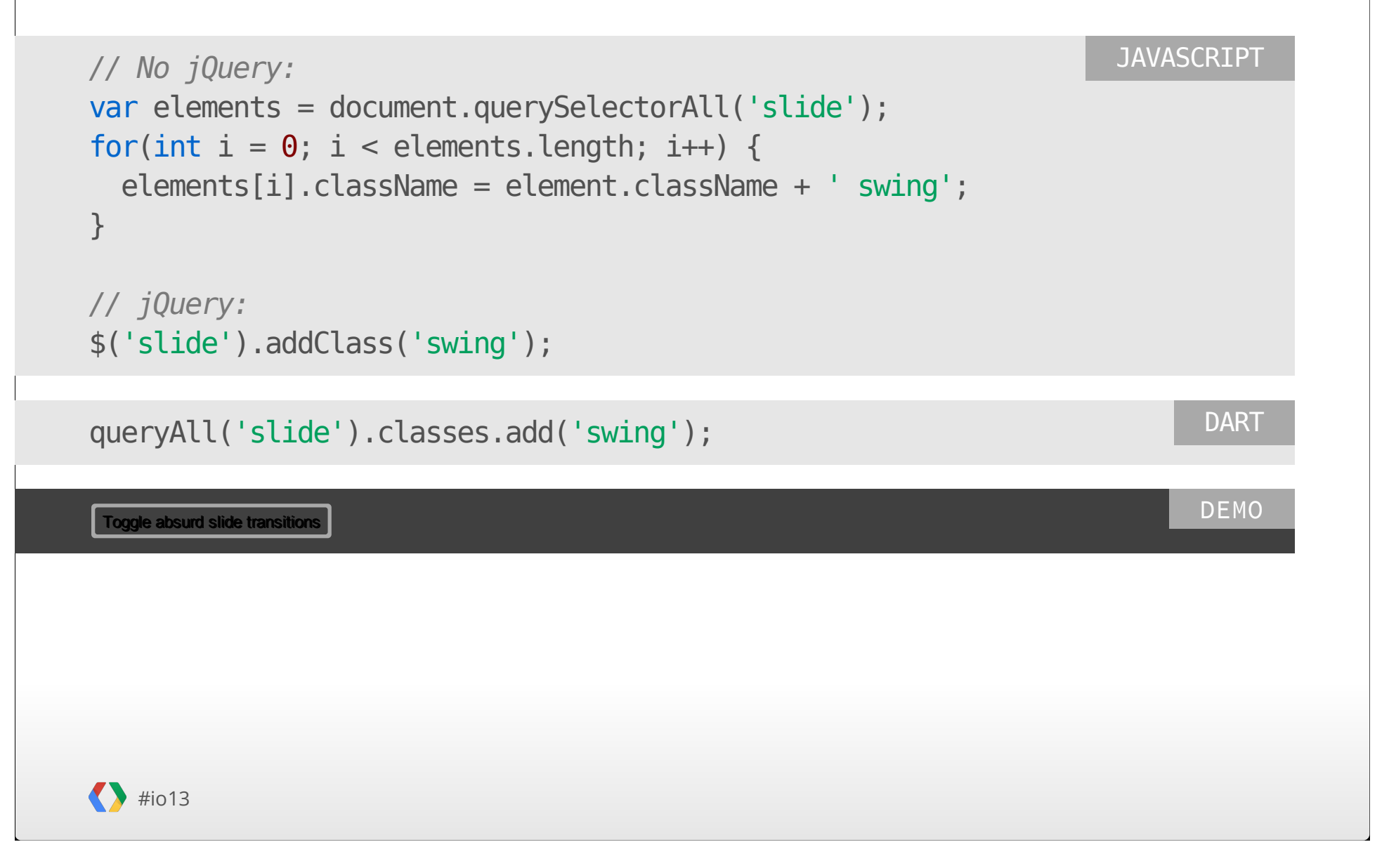

## Effortless browser compatibility

No more vendor prefixes!

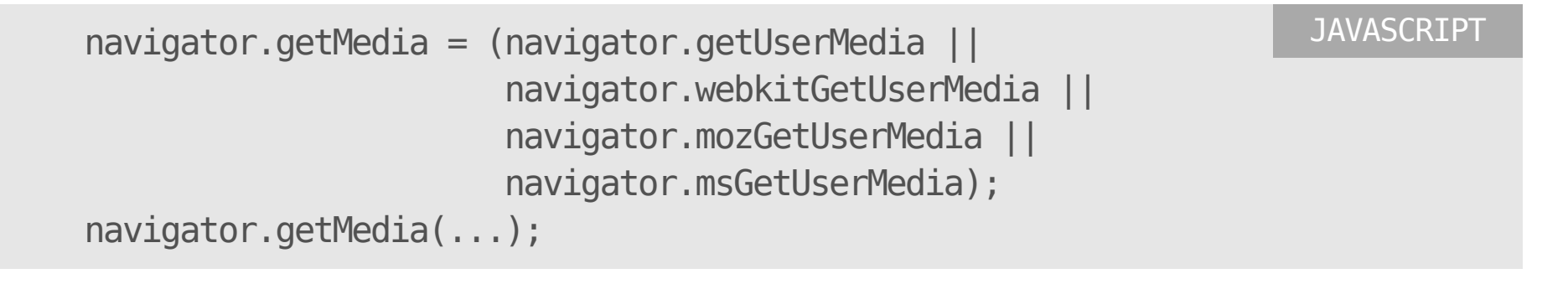

```
window.navigator.getUserMedia(...); DART
```
We worry about the browser compatibility issues for you!

WebRTC demo

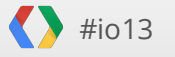

DEMO

## Effortless browser compatibility

getUserMedia

Stop RTC demo

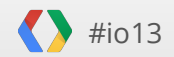

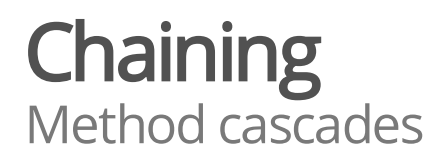

```
JAVASCRIPT
// (poorly written) jQuery
var element = $('.cascades-demo');
element.css('textShadow', '0px 2px 3px #656');
element.css('fontFamily', 'Comic Sans MS');
element.css('color', '#222');
                                                                            DART
document.query('.cascades-demo').style
  \ldots textShadow = '0px 2px 3px #656'
  ..fontFamily = 'Comic Sans MS'
  \ldots color = '#222';
                                                                           DEMO
 Take me to the 90s!
```
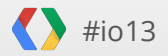

## Embrace future web standards

Adopting web components, shadow DOM, data bindings, and more

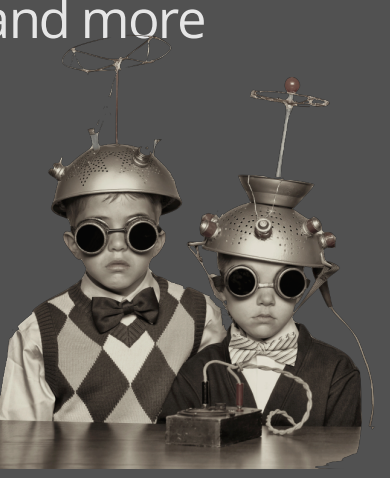

## Building large web applications is hard!

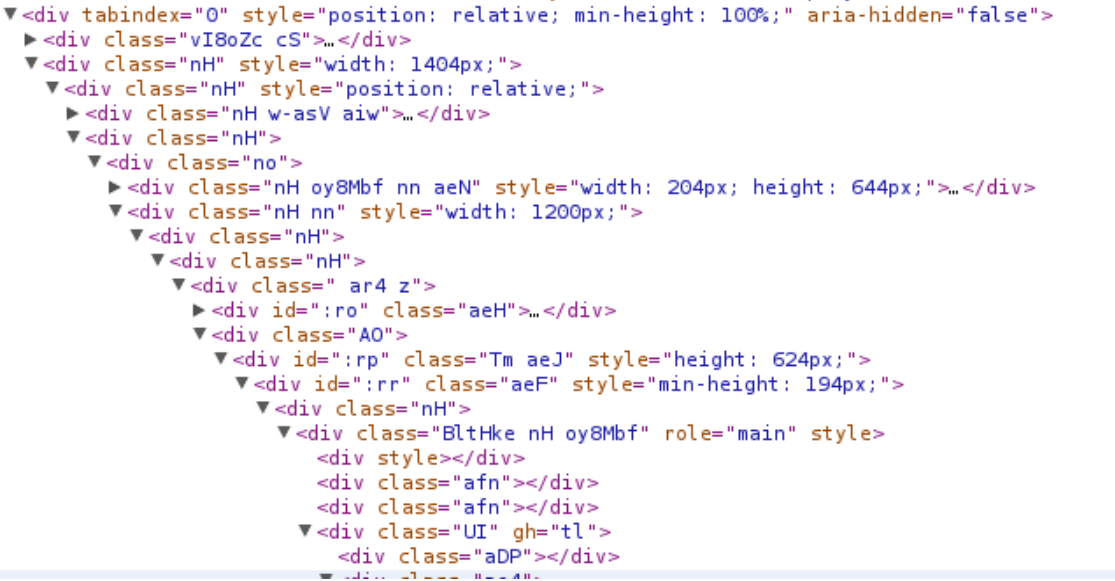

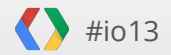

## A new generation of standards

Features of rich frameworks, now in the browser

- Less boilerpate code ·
- Encapsulate and reuse components ·

Dart Web UI: Embracing future standards today

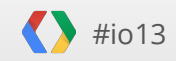

### Observable data

```
var x = \{\};
Object.observe(x, function (change) { console.log("x change:" + x);});
x.f = 1;JAVASCRIPT
```
**DART** 

```
@observable
```

```
class A {
 int f;
}
...
var x = new A();
observeChanges(x, (change) => print("x changed: $x"));
x.f = 1;
```
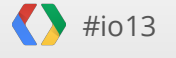

## Declarative data binding

A simple way to attach models and views

#### #io13 Count: 3 DEMO @observable class Counter { var value =  $0$ ; } ... var counter = new Counter(); new Timer.periodic(new Duration(seconds: 1), (  $\implies$  counter.value++); **DART** <template> Count:{{counter.value}} </template> **HTML**

## Two-way data binding

Bindings can update models from the view

**D** #io13 <b>Text</b>:{{sample.value}}<br> <input type="text" bind-value="sample.value"> **HTML** Text: DEMO @observable class Sample2 { String value =  $'$ ; } DART

### Template repeat

Use bindings to expand lists of repeated elements

DEMO

#### Find slide by title:

Happy web dev with Dart Web development, today Web development, with Dart Improving DOM APIs Code feels like native Dart Rich libraries in Dart: Futures and Streams Futures in async DOM APIs More sublibraries, fewer prefixes Named arguments

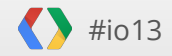

## Template repeat

Behind the scenes

```
<b>Search a slide title</b>:
<input type="text" bind-value="query">
<ul>
  <template repeat="title in matchingTitles">
    <lion-click="selectSlide(title)">{{title}}</li>
  </template>
\langleul>
```
**HTML** 

DART

var query =  $'$ ; Iterable<String> get matchingTitles => ...;

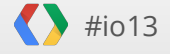

## Custom elements

Encapsulated markup as a tag, and use it multiple times

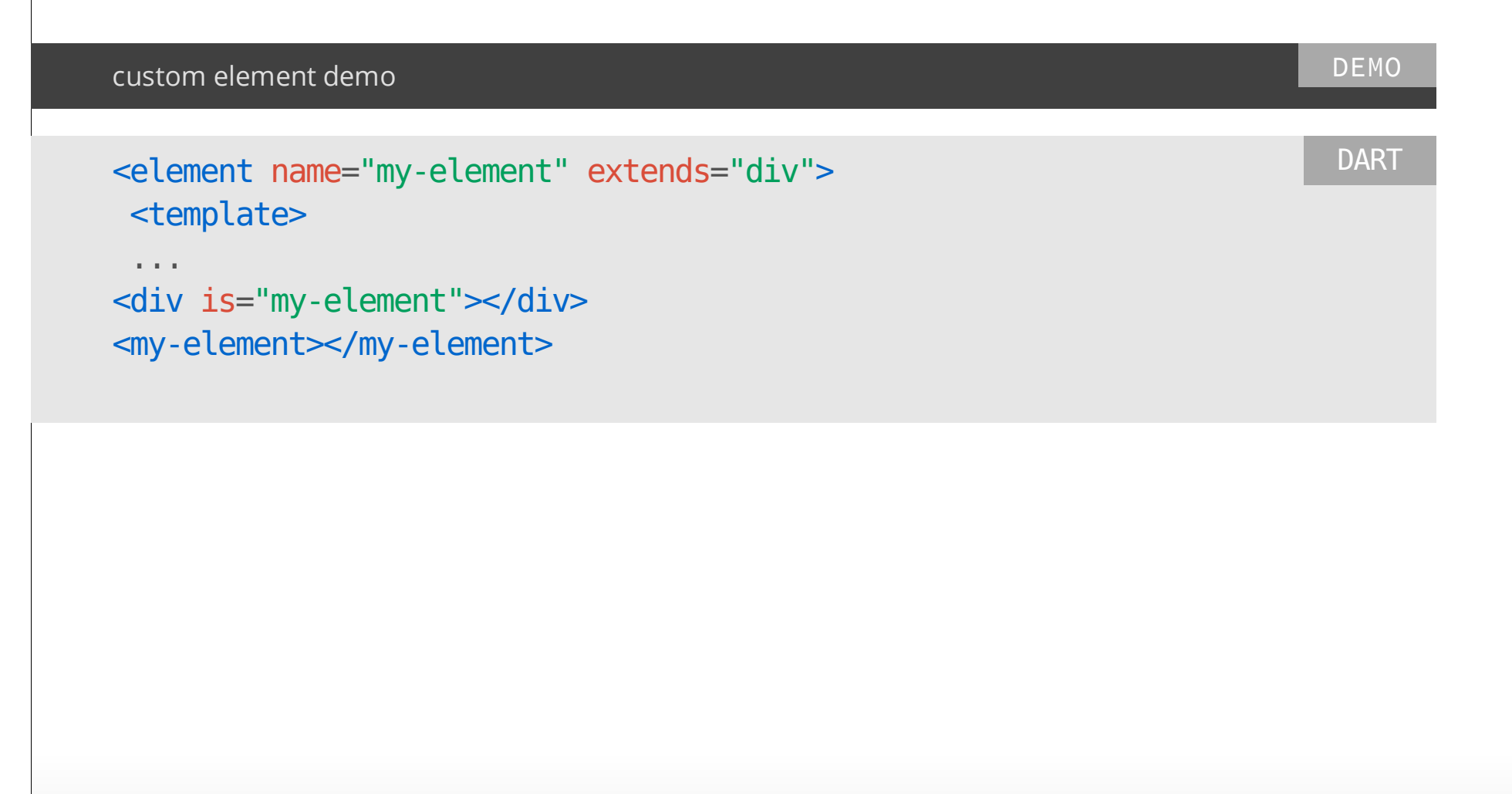

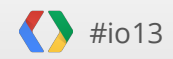

## Load other custom elements <head> <link rel="import" href="other\_custom\_elements.html"> HTML import custom elements demo DEMO DE CONSERVERS (CONSERVERS) AND DE CONSERVERS (CONSERVERS) AND DEMO

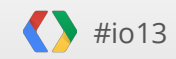

## Be part of a community

share your libraries and components with others via pub

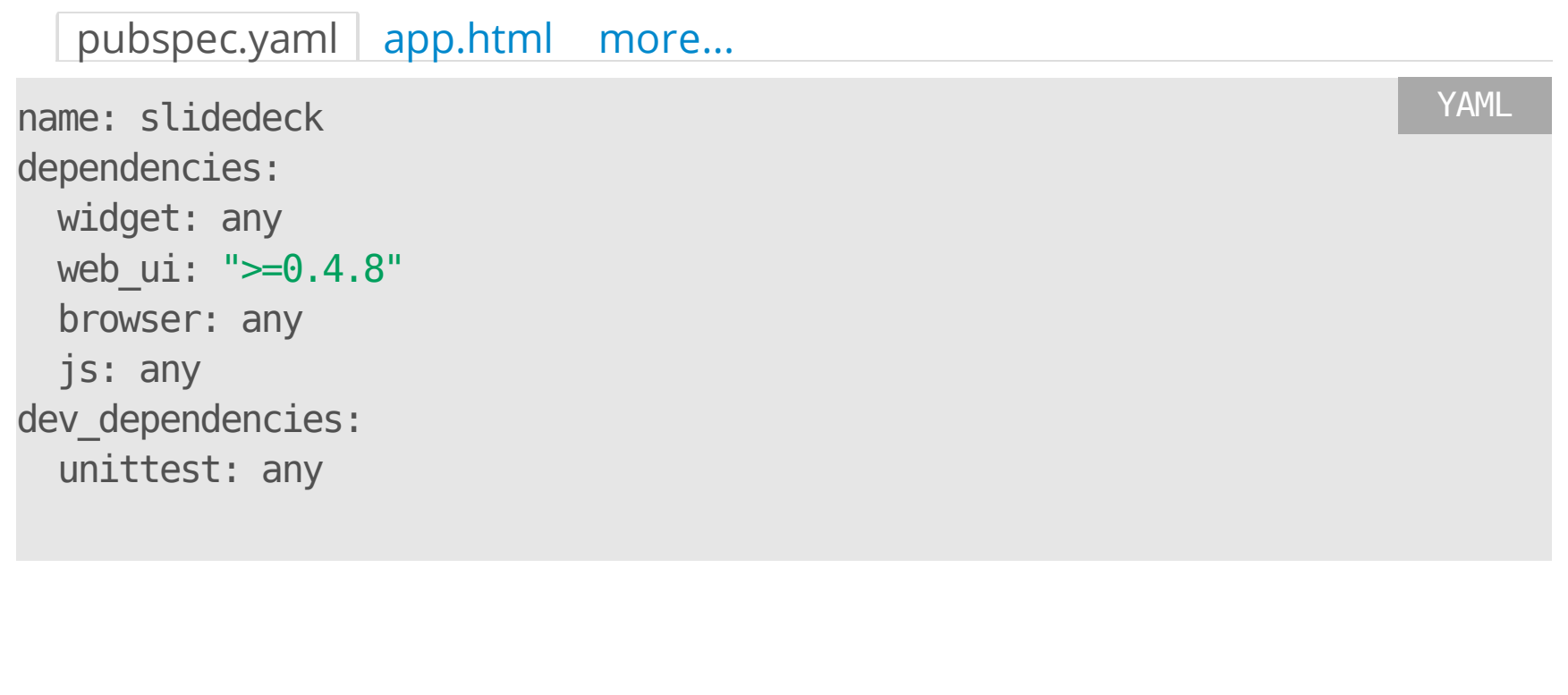

Kevin Moore / https://github.com/kevmoo/widget.dart

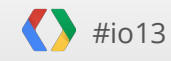

## Additional resources

- Web UI: ·
	- [github.com/dart-lang/web-ui](https://github.com/dart-lang/web-ui)
- Specs and related projects:
	- [wiki.ecmascript.org/doku.php?id=harmony:observe](http://wiki.ecmascript.org/doku.php?id=harmony:observe) -
	- [github.com/toolkitchen/mdv](https://github.com/polymer/mdv) -
	- [dvcs.w3.org/hg/webcomponents/raw-file/tip/spec/shadow/index.html](https://dvcs.w3.org/hg/webcomponents/raw-file/tip/spec/custom/index.html) -
	- [dvcs.w3.org/hg/webcomponents/raw-file/tip/spec/custom/index.html](https://dvcs.w3.org/hg/webcomponents/raw-file/tip/spec/custom/index.html) -

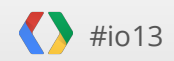

## Try it out!

- Ready for you to try, today!
- More to come! ·
- Join us at the code lab, tomorrow (Friday) at 9am ·

dartlang.org

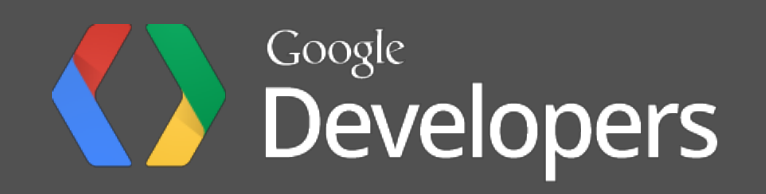